## **НАЦІОНАЛЬНИЙ УНІВЕРСИТЕТ «ПОЛТАВСЬКА ПОЛІТЕХНІКА ІМЕНІ ЮРІЯ КОНДРАТЮКА»**

### **Навчально-науковий інститут інформаційних технологій і механотроніки Кафедра автоматики, електроніки та телекомунікацій**

# **СИЛАБУС НАВЧАЛЬНОЇ ДИСЦИПЛІНИ**

## **ОСНОВИ АВТОМАТИЗОВАНОГО ПРОЕКТУВАННЯ МАШИН 131БВБ8.1**

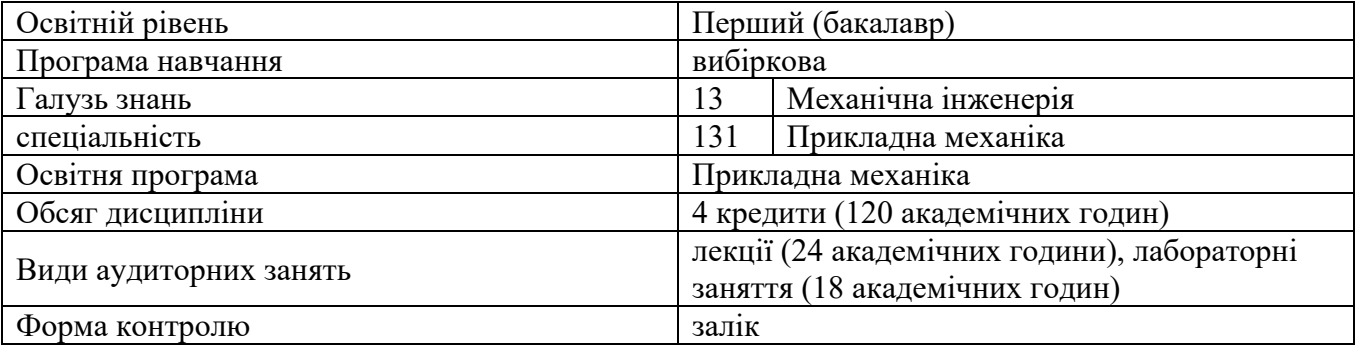

**Викладач: Захарченко Р.В., доцент кафедри автоматики, електроніки та телекомунікацій.**

**(21 публікація наукового, науково-методичного і науково-технічного характеру, з поміж яких 1 у НБД Scopus та 9 статей у фахових виданнях)** 

**Мета навчальної дисципліни:** формування у студентів знань та навичок з ефективного використання сучасної комп'ютерної техніки при проектуванні нових механізмів та машин. Формування знань і вмінь студентів стосовно використання систем автоматизованого проектування (Mathcad, MATLAB) для розв'язку практичних задач із розрахунку, проектування та моделювання різноманітних механізмів, машин та механічних і електромеханічних систем.

**Завдання навчальної дисципліни:** формування знань і вмінь студентів стосовно використання систем автоматизованого проектування (Mathcad, MATLAB, КОМПАС) для розв'язку практичних задач із розрахунку, проектування та моделювання різноманітних механізмів, машин та механічних і електромеханічних систем.

**Передумови для вивчення дисципліни:** Вивчення дисципліни ґрунтується на знаннях, набутих студентами в результаті вивчення ряду базових дисциплін загальнонаукового, інженерно-технічного та спеціального циклів на попередніх етапах навчання.

#### **Компетентності за ОПП:**

ЗК1. Здатність до абстрактного мислення, аналізу та синтезу;

ЗК4. Здатність застосовувати знання у практичних ситуаціях

ЗК7. Здатність вчитися і оволодівати сучасними знаннями;

ФК7. Здатність застосовувати комп'ютеризовані системи проектування (CAD), виробництва (CAM), інженерних досліджень (CAE) та спеціалізоване прикладне програмне забезпечення для вирішення інженерних завдань з прикладної механіки;

ФК8. Здатність до просторового мислення і відтворення просторових об'єктів, конструкцій та механізмів у вигляді проекційних креслень та тривимірних геометричних моделей.

ФК10. Здатність описувати та класифікувати широке коло технічних об'єктів та процесів, що ґрунтується на глибокому знанні та розумінні основних механічних теорій та практик, а також базових знаннях суміжних наук.

#### **Програмні результати навчання за ОПП:**

РН5. Виконувати геометричне моделювання деталей, механізмів і конструкцій у вигляді просторових моделей і проекційних зображень та оформлювати результат у виді технічних і робочих креслень;

РН8. Знати і розуміти основи інформаційних технологій, програмування, практично використовувати прикладне програмне забезпечення для виконання інженерних розрахунків, обробки інформації та результатів експериментальних досліджень;

РН12. Навички практичного використання комп'ютеризованих систем проектування (CAD), підготовки виробництва (САМ) та інженерних досліджень (CAE).

#### **У результаті вивчення навчальної дисципліни: здобувач вищої освіти повинен знати:**

- основні правила використання операцій над матрицями та векторами;
- засоби символьних перетворень;
- знаходження розв'язків лінійних, нелінійних та диференціальних рівнянь в математичному інтегрованому середовищі Mathcad;
- загальні правила подання кінематичних схем машин та механізмів структурними ланками системи MATLAB;
- основні складові елементи бібліотеки SimMechanics;
- основні складові елементи браузера бібліотек Simulink;
- правила побудови збірних креслень, деталювання та автоматизованого отримання специфікацій механізмів та машин;

#### **здобувач вищої освіти повинен вміти:**

- проводити розрахунки у інтегрованих середовищах Mathcad і MATLAB;
- виконувати інтерполяцію та екстраполяцію залежностей параметрів механізмів та машин;
- проводити лінійний та нелінійний регресійний аналіз експериментальних даних при дослідженні різноманітних механічних і немеханічних систем;
- моделювати динаміку роботи машин, механізмів та різних систем у системі MATLAB;
- моделювати механічний рух механізмів і машин у системі MATLAB;
- будувати графічні залежності;
- знаходити оптимальні параметри машин;
- створювати машинобудівні креслення, використовуючи сучасні комп'ютерні оболонки.

#### **Критерії оцінювання результатів навчання**

Критерієм успішного проходження здобувачем освіти підсумкового оцінювання може бути досягнення ним мінімальних порогових рівнів оцінок за кожним запланованим результатом вивчення навчальної дисципліни.

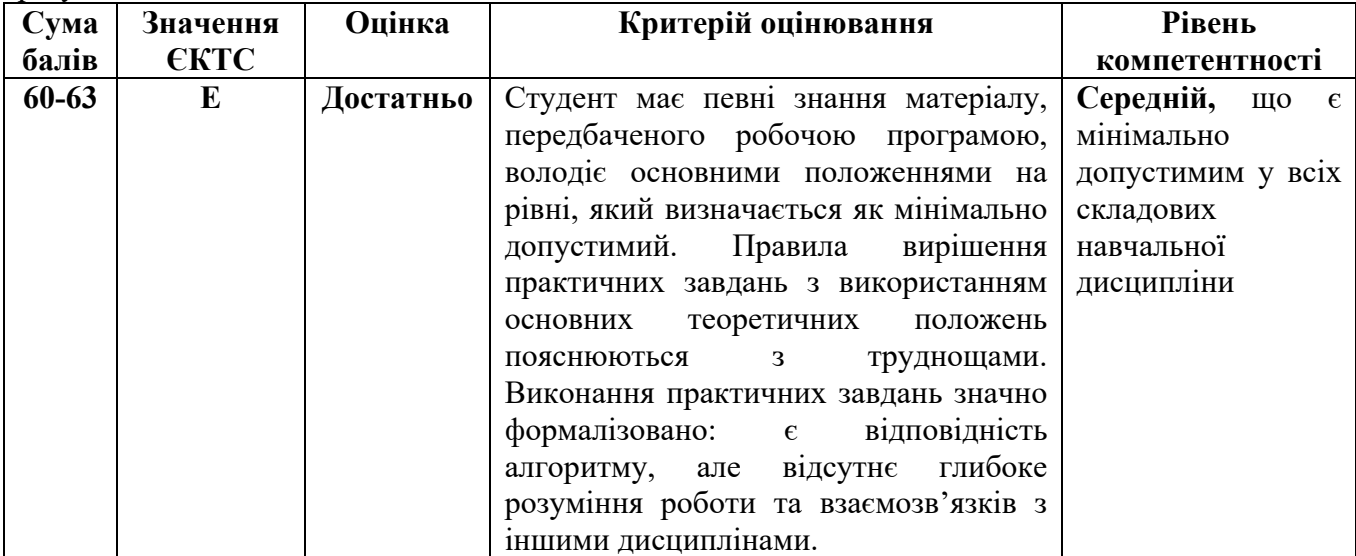

## **Засоби діагностики результатів навчання**

Засобами оцінювання та методами демонстрування результатів навчання є:

– залік;

–виконання завдань на лабораторному обладнанні.

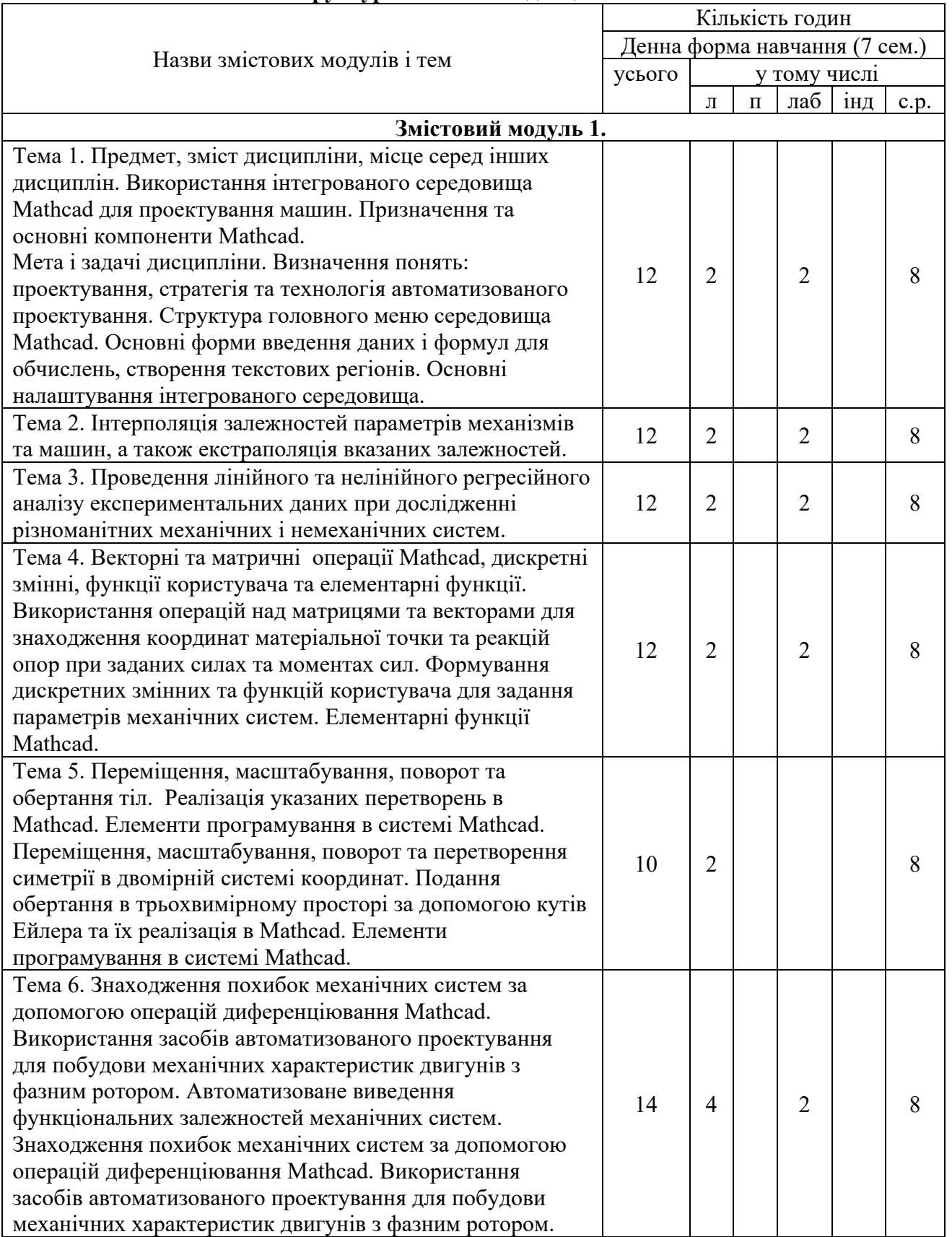

#### **Структура навчальної дисципліни**

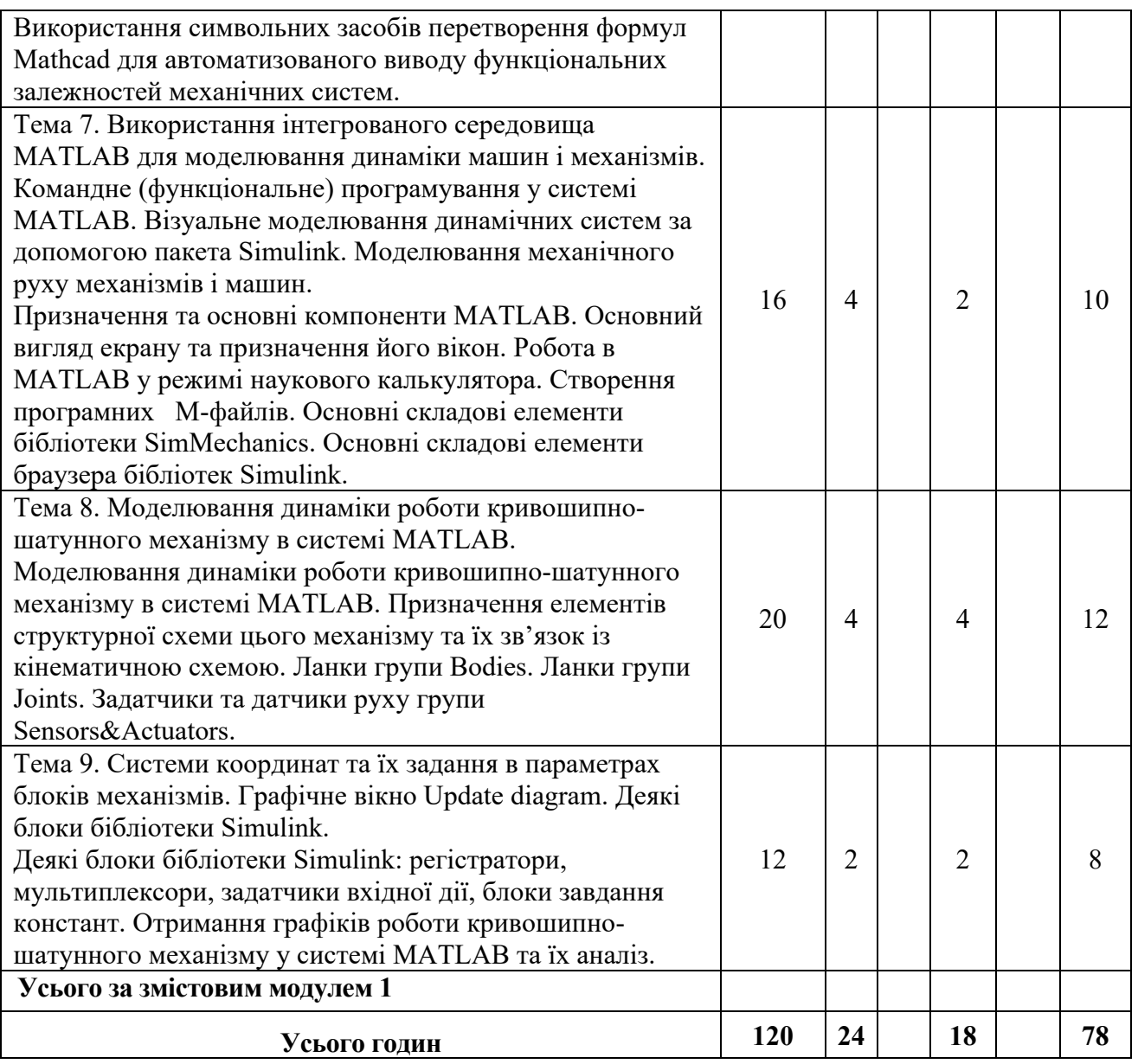

#### **Методи контролю**

Поточний контроль здійснюється під час проведення практичних занять і має на меті перевірку рівня підготовленості студента до виконання конкретної роботи. Форма проведення поточного контролю під час навчальних занять визначається викладачем, що проводить заняття.

Модульний контроль проводиться наприкінці змістового модулю за рахунок аудиторних занять і має на меті перевірку засвоєння студентом певної сукупності знань та вмінь, що формує цей модуль. Модульний контроль реалізується шляхом узагальнення результатів поточного контролю знань і проведення спеціальних контрольних заходів.

Підсумковий контроль – залік, проводиться у формі тестування.

### **Рекомендована література**

#### **Базова**

1. Основи комп'ютерного моделювання: навч. посібник / М.С. Барабаш, П.М. Кір'язєв, О.І. Лапенко, М.А. Ромашкіна. 2-е вид. стер. – К.: НАУ, 2019. – 492 с.

2. Афанасьєва, О. В. Голік, Є. С. Первухін, Д. А. Теорія і практика моделювання складних технічних систем: Навчальний посібник / О. В. Афанасьєва, Є. С. Голік, Д. А. Первухін .- Спб: СЗТУ, 2005 .- 131с.

#### **Допоміжна**

1. Бабічева О. Ф. Автоматизоване проектування електромеханічних пристроїв, компонентів цифрових систем керування та діагностичних комплексів : навч. посібник / О. Ф. Бабічева, С. М. Єсаулов ; Харків. нац. ун-т міськ. госп-ва ім. О. М. Бекетова. – Харків : ХНУМГ ім. О. М. Бекетова, 2018. – 355 с.

2. Годін, Е. М., Харнайсов, К. З., Сокольський М. Л., Системи автоматизованого проектування та основи управління виробництвом: Навчальний посібник .- М.: МАІ, 2004 .- 680 c.

3. Технічне креслення та комп'ютерна графіка: навчальний посібник / П.П. Волошкевич, О.О. Бойко, П.А. Базишин, Н.О. Мацура. – Львів: Світ, 2014. – 224 с.

4. Тимченко А. А. Основи системного проектування та системного аналізу складних об'єктів: Основи САПР та системного проектування складних об'єктів: Підручник / за ред.. В.І. Бикова.- 2-ге вид. – К.: Либідь, 2003. – 272 с.